## **Załącznik nr.4**

**a) Zestaw komputerowy nr 1 w ilości 2 szt.**

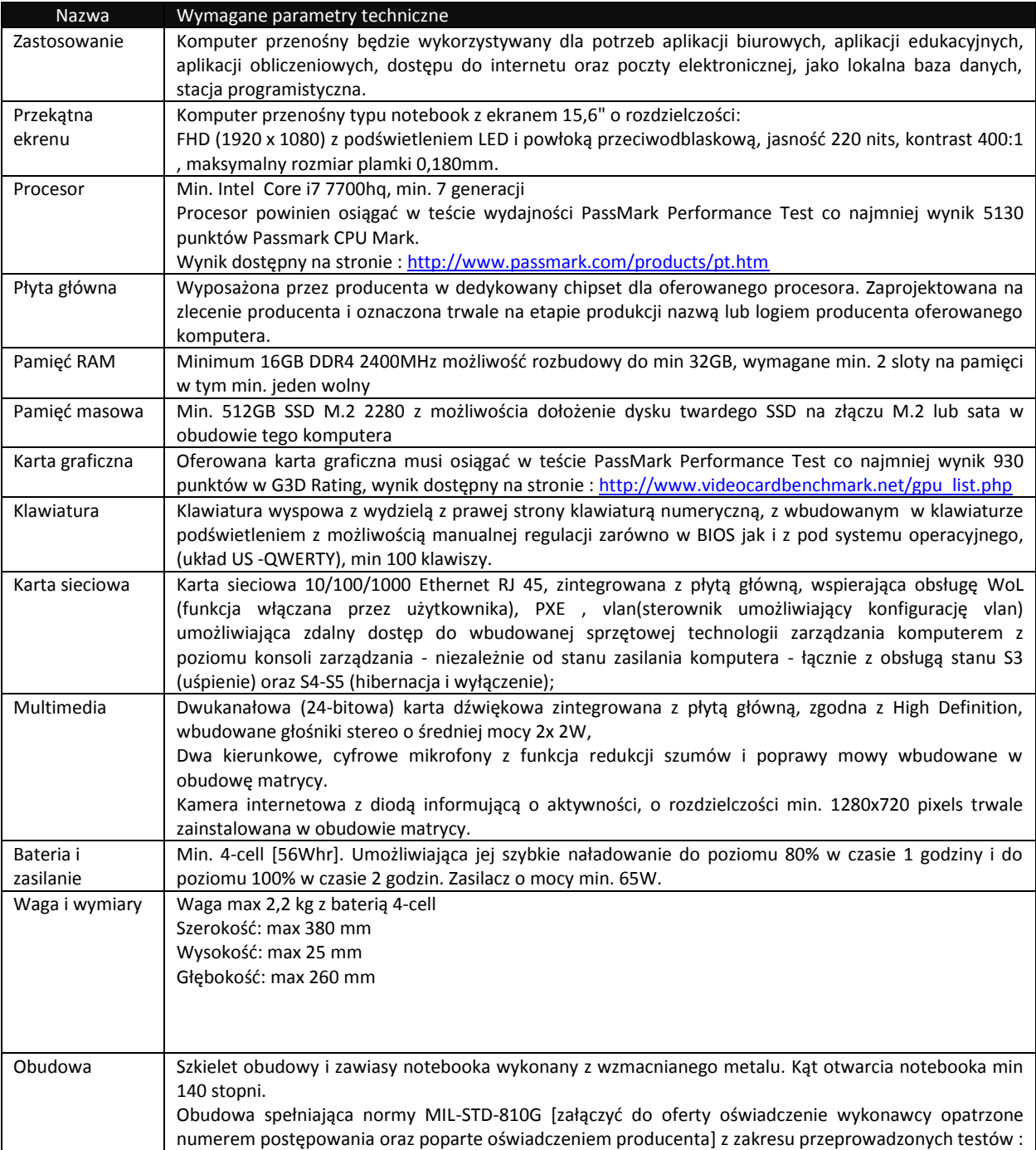

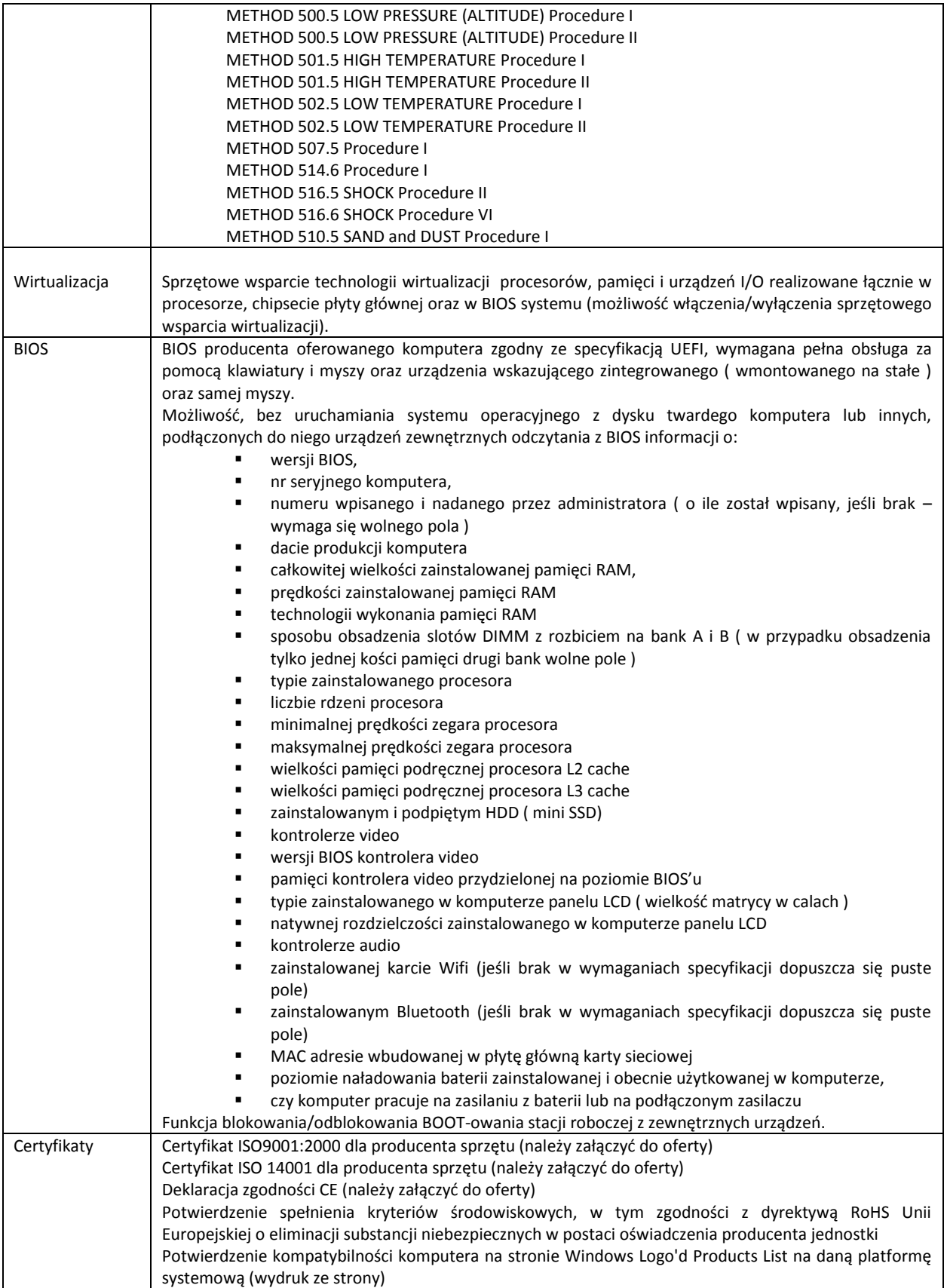

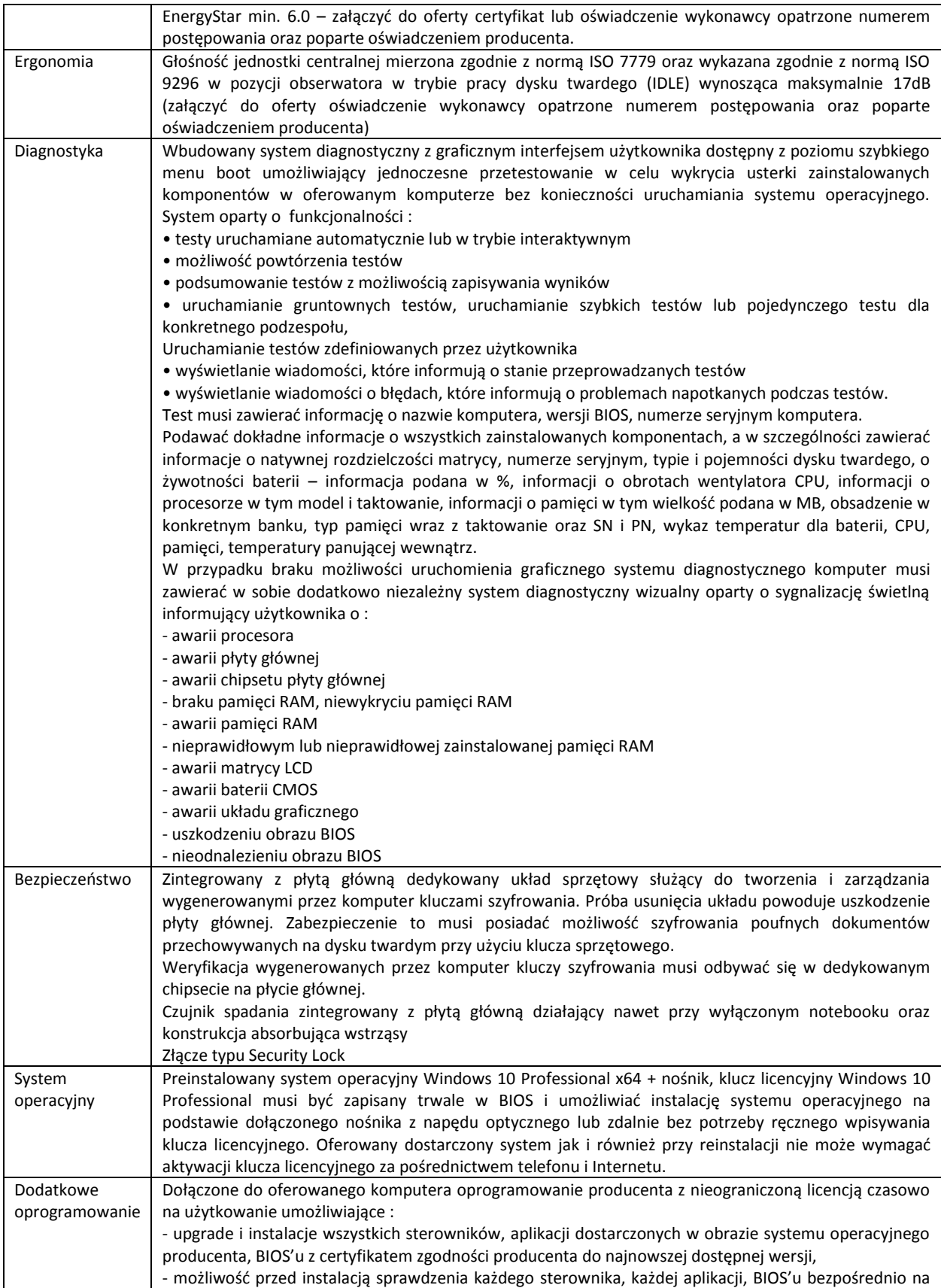

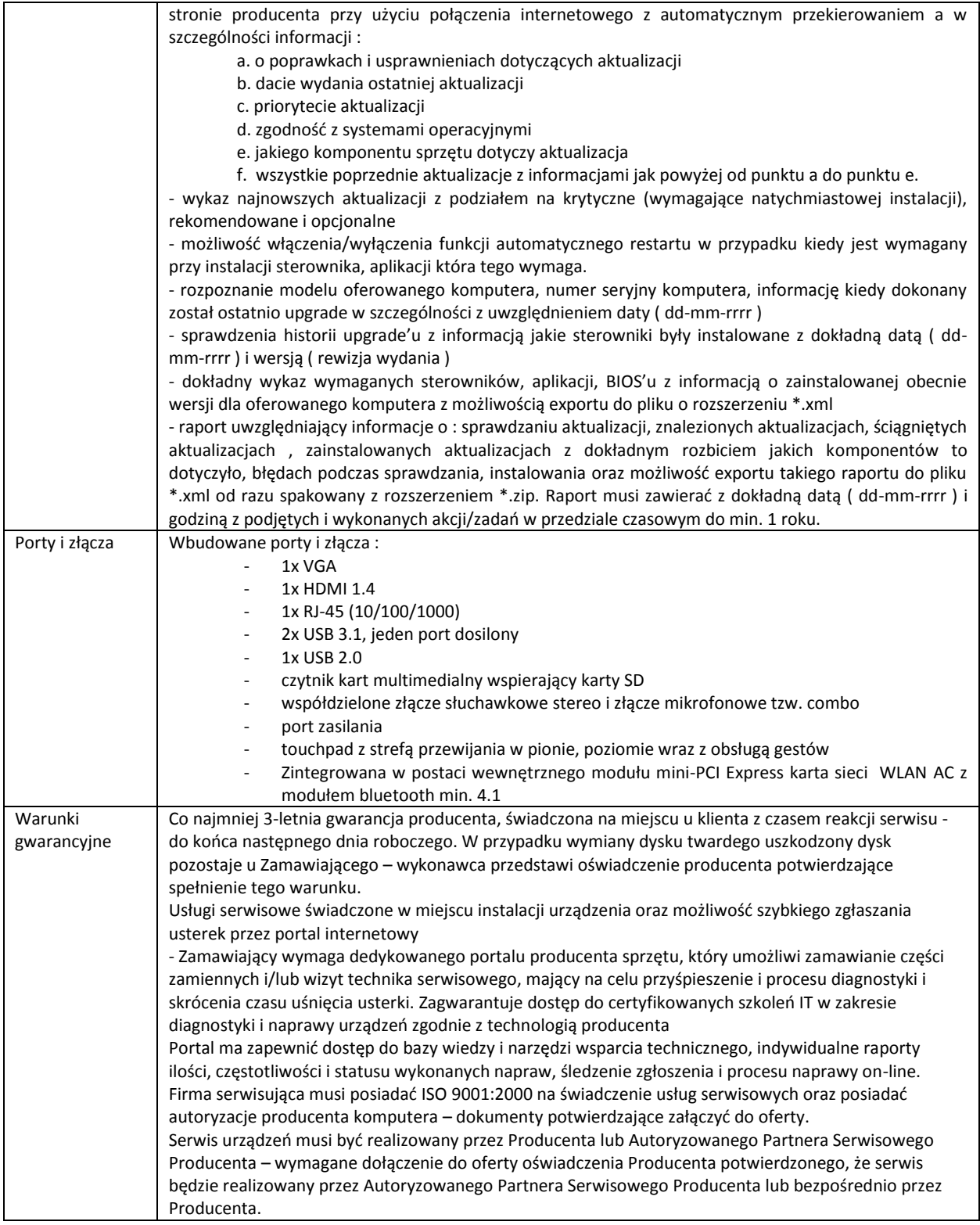

## **b) Zestaw komputerowy nr 2 w ilości 12 szt.**

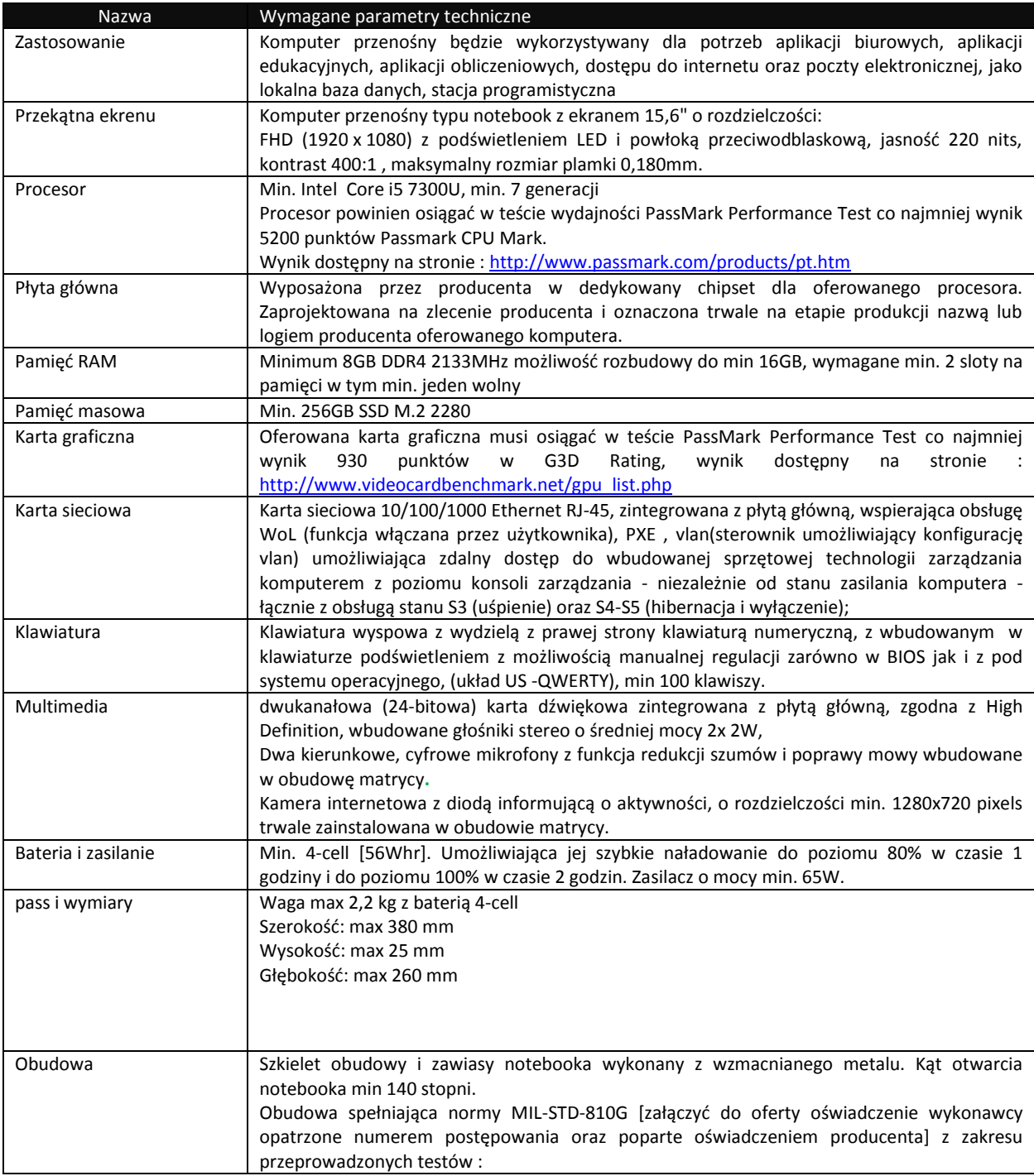

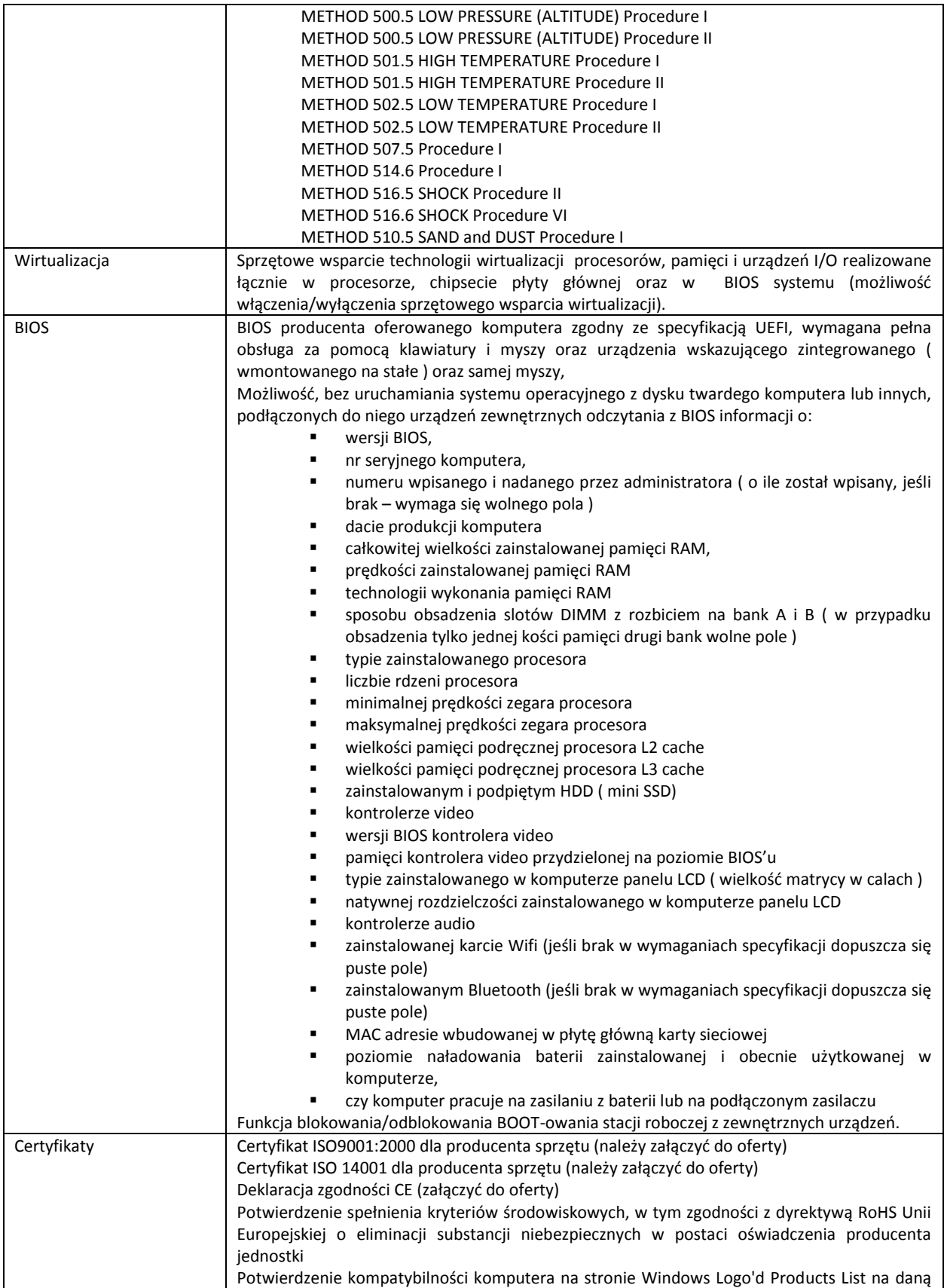

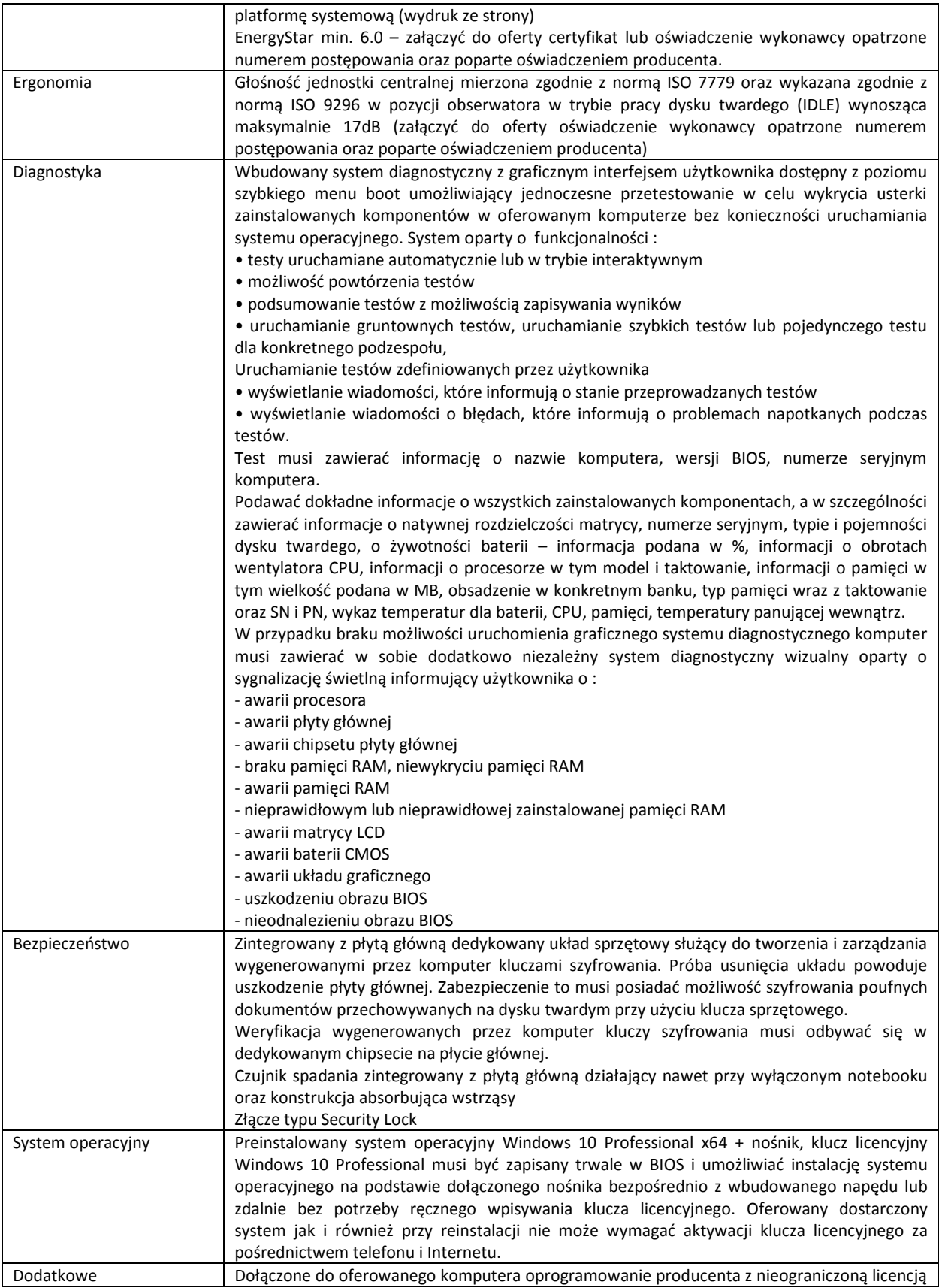

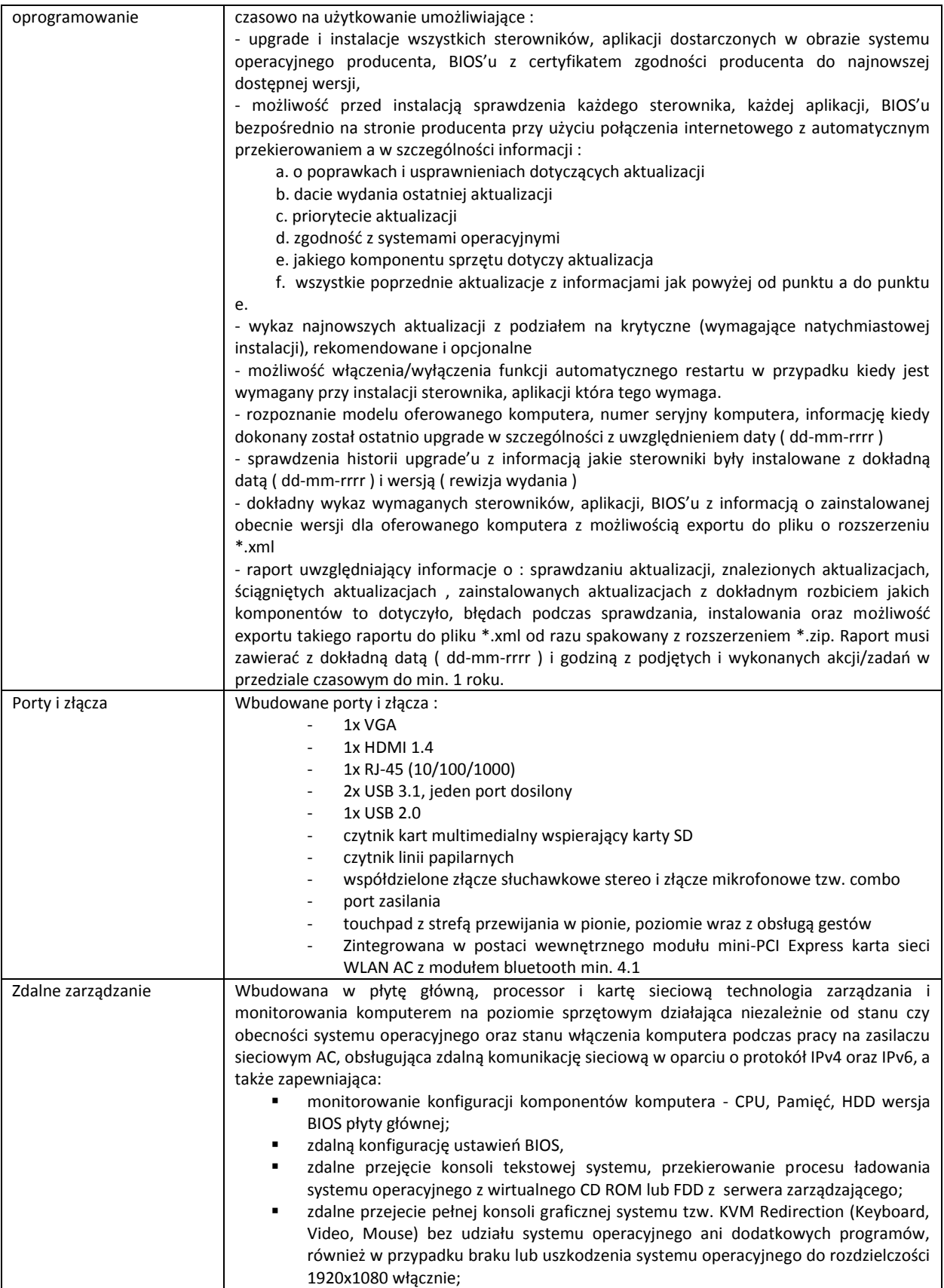

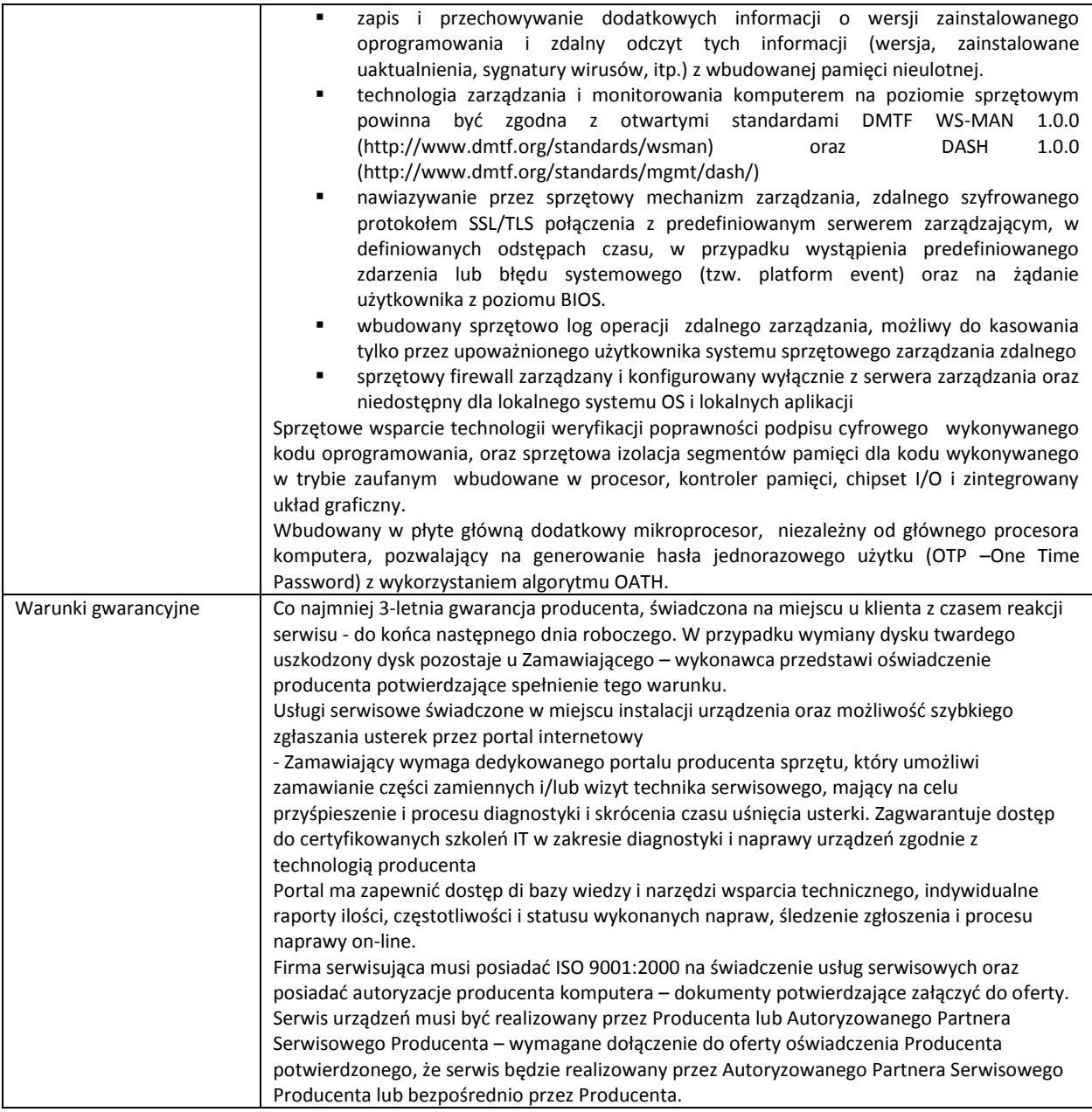

# **c) Zestaw komputerowy nr 3 w ilości 5 szt.**

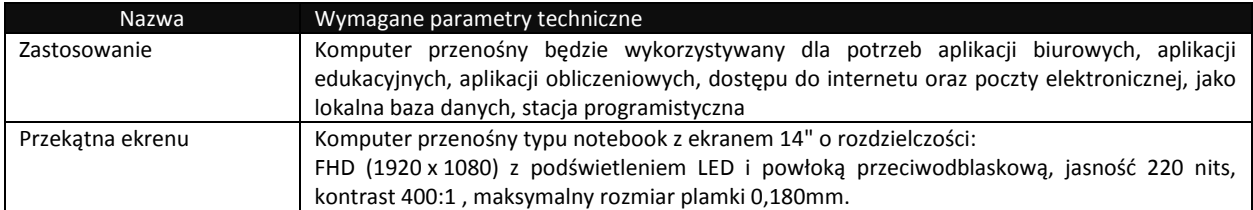

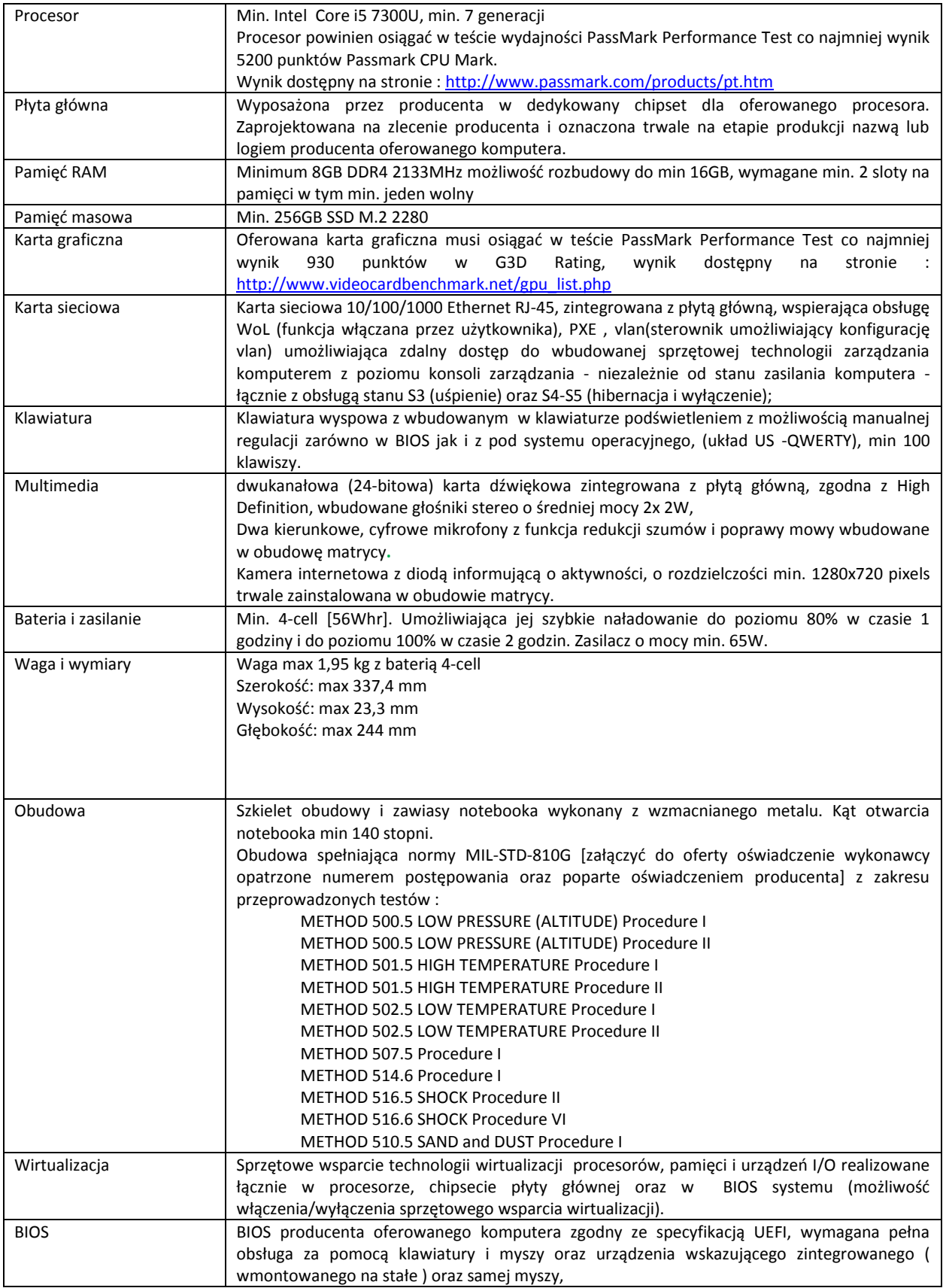

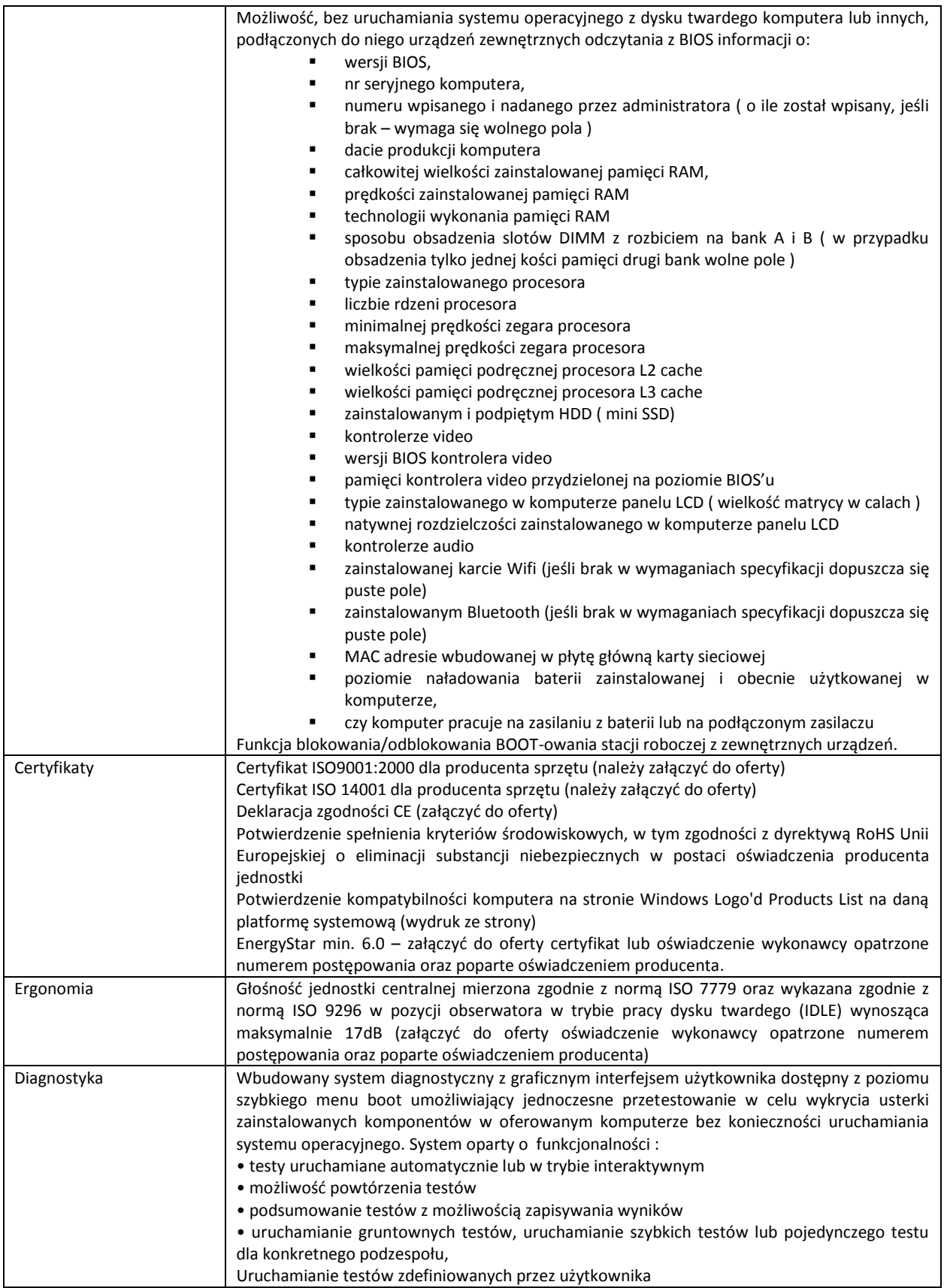

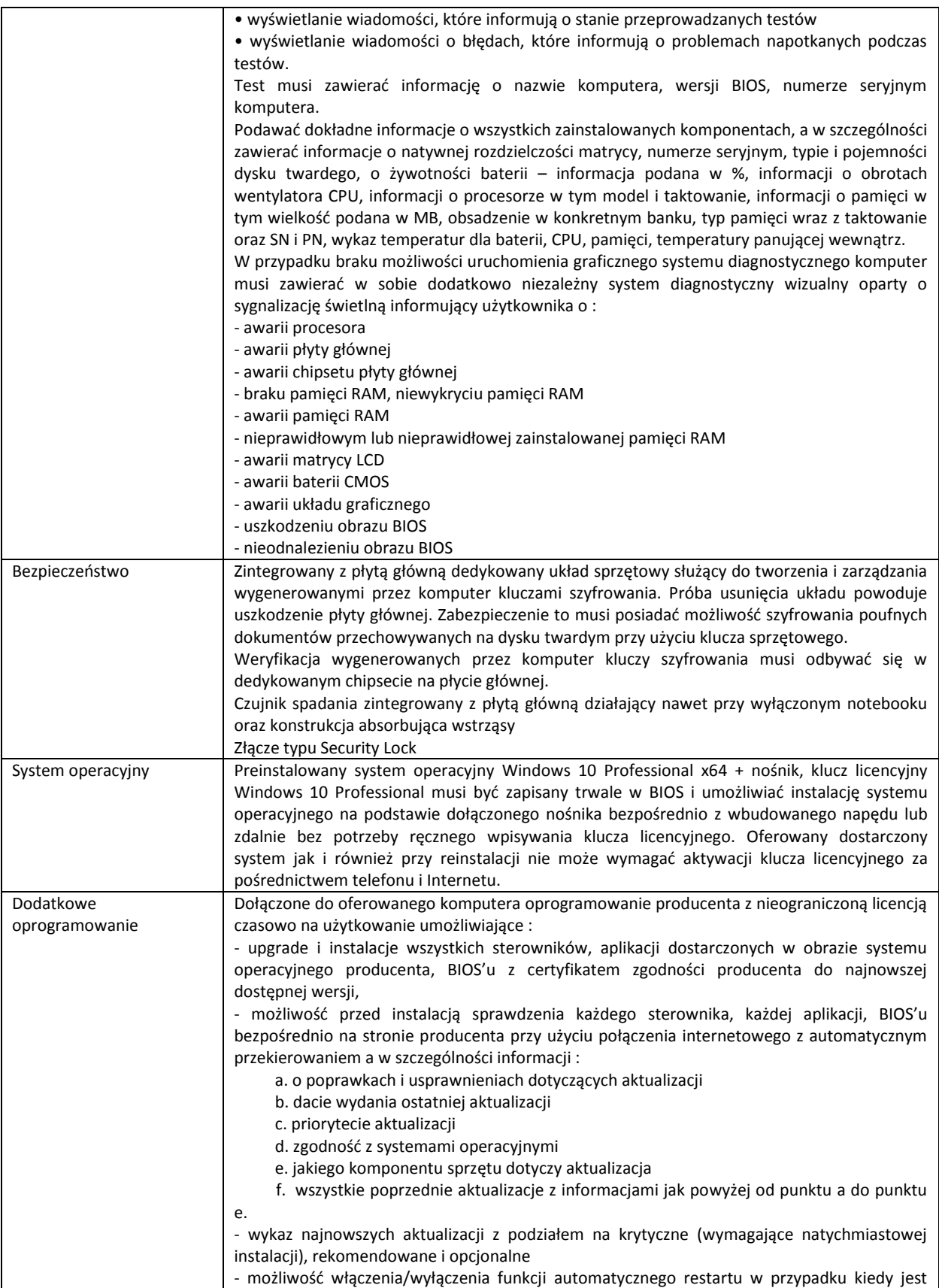

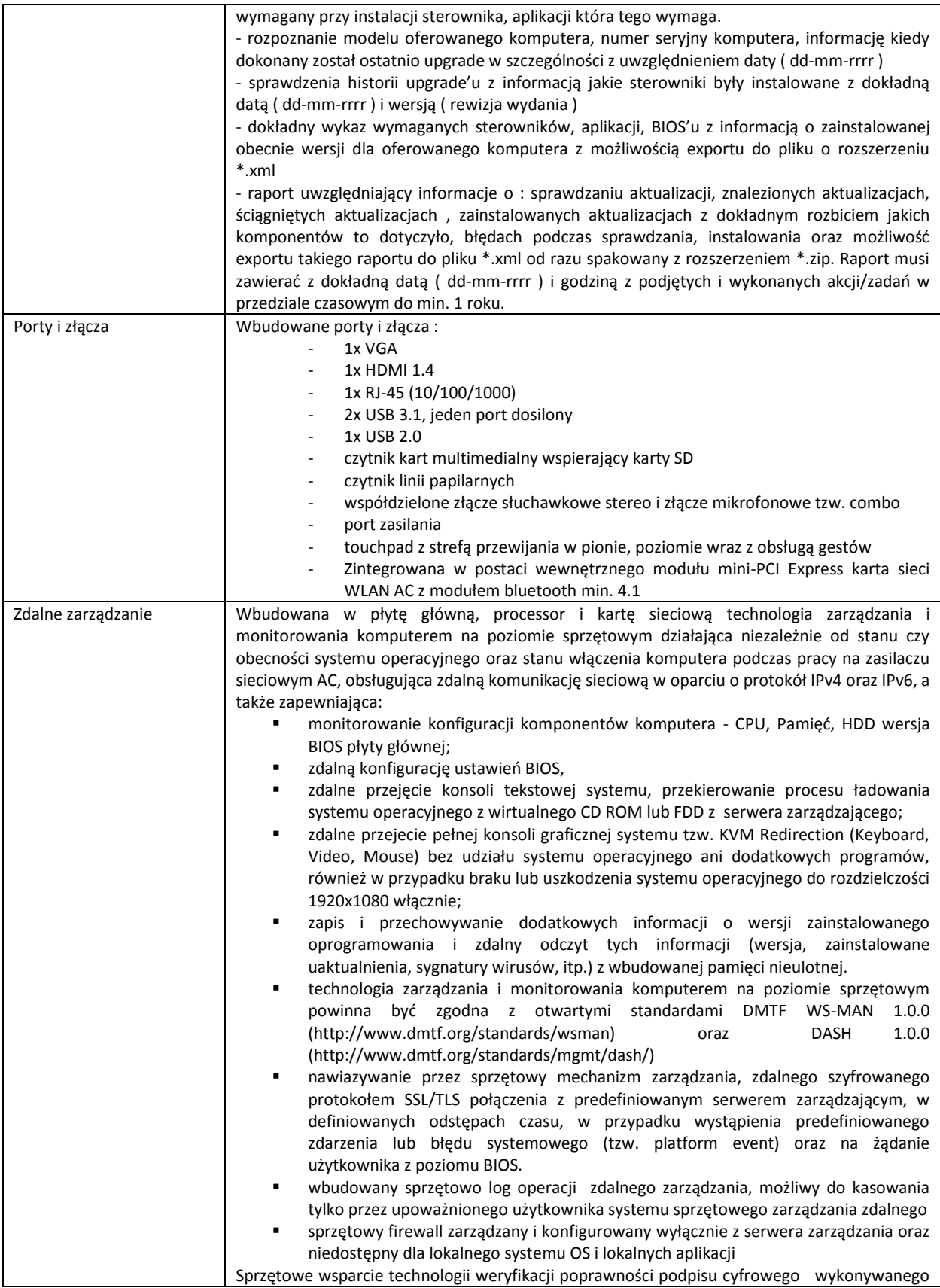

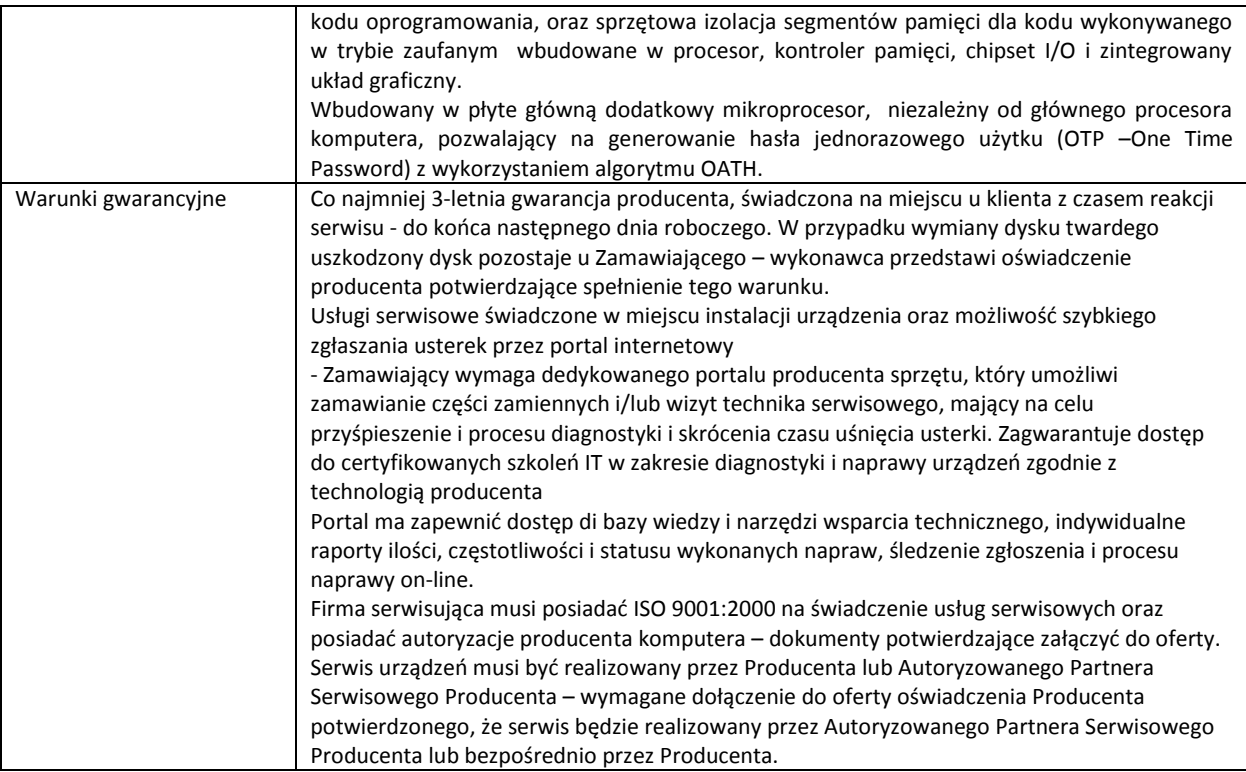

#### **d) Zestaw komputerowy nr 4 w ilości 48 szt.**

![](_page_13_Picture_181.jpeg)

![](_page_14_Picture_191.jpeg)

![](_page_15_Picture_202.jpeg)

![](_page_16_Picture_201.jpeg)

![](_page_17_Picture_250.jpeg)

![](_page_18_Picture_307.jpeg)

![](_page_19_Picture_183.jpeg)

## **e) monitory w ilości 62 szt.**

![](_page_20_Picture_147.jpeg)

![](_page_21_Picture_139.jpeg)

# **f) stacja dokująca w ilości 15 szt.**

![](_page_21_Picture_140.jpeg)

## **g) zasilacz UPS np. UPS EVER EASYLINE 650 AVR USB w ilości 48 szt.**

![](_page_22_Picture_164.jpeg)

#### **h) zestaw bezprzewodowy klawiatura + mysz w ilości 15 szt.**

## **Wymagane minimalne parametry techniczne**

Mysz i klawiatura trwale oznaczona logo producenta laptopa

Bezprzwodowa mysz(optyczna) oraz klawiatura

Kolor – przewaga czarnego

Układ klawiatury US

## **i) mysz bezprzewodowa w ilości 4 szt.**

![](_page_22_Picture_165.jpeg)

#### **j) torba do laptopa 14" w ilości 5 szt.**

![](_page_22_Picture_166.jpeg)

## **k) torba do laptopa 15,6" w ilości 10 szt.**

![](_page_23_Picture_141.jpeg)

#### **l) plecak do laptopa 15,6" w ilości 4 szt.**

![](_page_23_Picture_142.jpeg)

- **m) pakiet MS Office 2016 dla Użytkowników Domowych i Małych Firm 32bit pl w wersji komercyjnej w ilości 65 szt.**
- **n) pakiet MS Office 2016 Professional 32bit pl w wersji komercyjnej w ilości 1 szt.**
- **o) dodatkowo system operacyjny Windows 10 Professional x64 pl w ilości 6 szt.**
- **p) 5 szt. adapter RS 232 podłączany za pośrednictwem USB, desygnowany przez producenta laptopa**
- **q) 3szt. zewnętrzny napęd optyczny DVD RW podłączany do komputera za pośdrdnictwem portu USB, kompatybilny z wybranym laptopem/komputerem stacjonarnym oraz systemem Windows 10 64/32bit**